How To Manually Install Driver Ubuntu 12.04
Server From Usb Step By Step
>>>CLICK HERE<<<

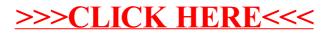